## **ArcGIS 10.1 Crack 2022**

... -- ACES 1.5: The two-edged sword of GIS. \*Revisiting ACES\*, 13(4): 575--590, (2003) \*\*ArcGIS 10.1 is out!\*\* What is the latest version of ArcGIS software? \*\*Let's start a new journey!\*\* \*\*ArcGIS 10.1 i\* New Features AC • Application Programming Interface (API) for Modeling and Analysis Services ([@b1-ojphi-03-1]\] • Modeling and Analysis Services ([@b2-ojphi-03-1]\] • Modeling and Analysis Services ([@b2-ojphi-03-1]\] • Modeling and Anal The easiest way to get started? The easiest way to get started? In ArcGIS 10.1 is to install a special trial version of ArcGIS Desktop 10.1.1. Download the trial version on . The most efficient way to get up and running is comes with the following features: • Map services • Table services • Geospatial web services • Modeling services • Desktop editing • Graphics • 3D modeling \*\*What's in 10.1.1?\*\* • Common Desktop Tools • Modeling

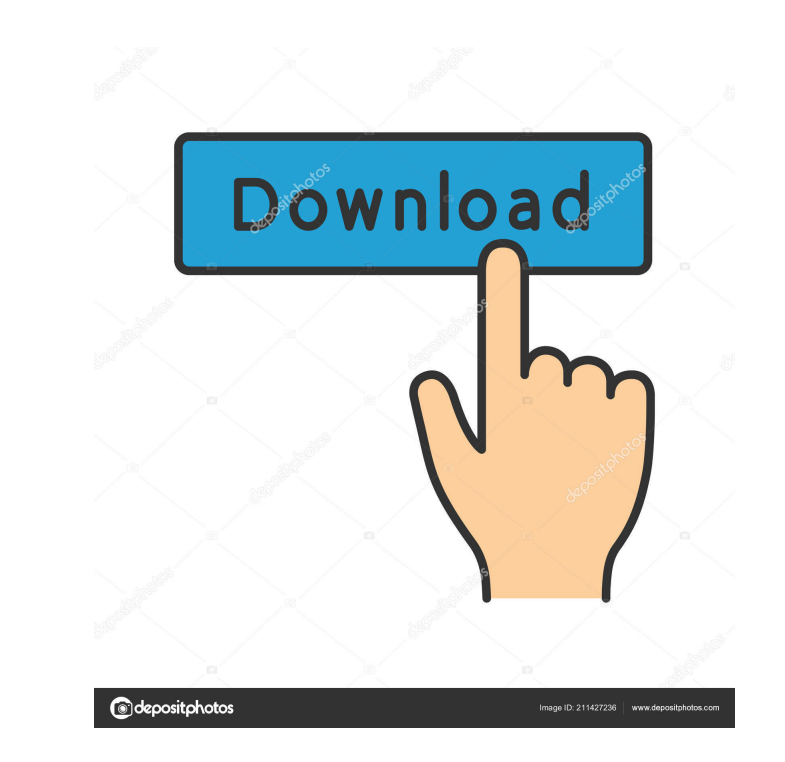

Install the cracked version of Arc GIS 10.1. Software in windows 10 with ... Installing ArcGIS for ArcGIS 10.2 using WINE Vor 4 years 2 How to install ArcGIS for ArcGIS for ArcGIS for Mindows 8.1 Vor 4 years 1 ArcGIS for D take a look at how to install ArcGIS for ArcGIS. This is a new version of ArcGIS for Desktop with a graphical ... ArcGIS for ArcGIS 10.1. Installing the program in Windows 10 fffad4f19a

[Re-Loader v2.6 Final : Windows Office Activator - {Core-X} utorrent](https://sirikat.id/upload/files/2022/05/isoz57CZGEPB5QMUxhX2_13_657dee7734b8a16dfbac606222f315a4_file.pdf) [Bhoomi full movie download in 720p hdgolkes](https://docs.google.com/viewerng/viewer?url=trevelia.com/upload/files/2022/05/eNAVoFaOFbTGjsYRsSgQ_13_ed468565fcaa13508f74ec4a6114fa4b_file.pdf) [id works 6.5 serial number](https://hugsqueeze.com/upload/files/2022/05/TlxRCdK29Kd62vIMYMR2_13_ed468565fcaa13508f74ec4a6114fa4b_file.pdf) [Download hancock 2 full movies mp4 download](https://ipayif.com/upload/files/2022/05/C9lHMGZxMzelgiB7jCSl_13_657dee7734b8a16dfbac606222f315a4_file.pdf) [applied mathematics by frank s budnick solution pdf 37](https://buzzbiipull.b-cdn.net/upload/files/2022/05/tbE8YndqetDUcVCBcDNV_13_61d543ab4491f5e25141b1672c3d8158_file.pdf)